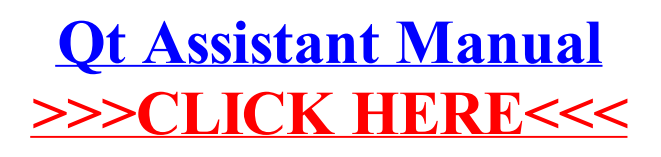

## >[>>>CLICK](http://download.documentget.ru/get.php?q=Qt Assistant Manual) HERE<<<